*Балыкина, Е. Н.* Компьютерные среды диагностики и контроля знаний: образовательные возможности / Е.Н. Балыкина, Бузун Д. Н., Вайтович С. В. // Оценивание: образовательные возможности: сб. науч.-метод. статей. Вып. 4 / Изд-во БГУ; редкол.: Т. И. Краснова (отв.ред.) [и др.]; под общ. ред. М. А. Гусаковского. — Минск, 2006. - С. 157-170. — (Современные технологии университетского образования).

## КОМПЬЮТЕРНЫЕ СРЕДЫ ДИАГНОСТИКИ И КОНТРОЛЯ ЗНАНИЙ: ОБРАЗОВАТЕЛЬНЫЕ ВОЗМОЖНОСТИ

## *Е. Н. Балыкина, Д. Н. Бузун, С. В. Вайтович*

На современном этапе развития образования инновации в высшей школе все чаще ассоциируется с активным внедрением информационно-коммуникационных технологий. Педагоги, адаптируя учебный материал к современным требованиям, предъявляемым к знаниям обучаемых, осознают необходимость автоматизации всех ступеней накопления и закрепления знаний, умений и навыков. Разрабатываются, апробируются и применяются на практике электронные учебные издания, учебно-методические комплексы, мультимедийные энциклопедии и т. п. Учебный процесс, протекающий по любой схеме, требует проведения своевременного мониторинга качества обучения, который зачастую является одним из видимых показателей многомесячной работы обучаемого. Поэтому оценка знаний – один из важнейших вопросов не только высшей школы, но и педагогики в целом.

Оценки, получаемые студентами в вузе, привычны и достаточно удобны для ранжирования и сбора статистической информации. Однако наряду с достоинствами контрольно-оценочная деятельность преподавателя имеет и ряд недостатков, главным из которых является отсутствие количественного критерия, позволяющего объективно и беспристрастно обосновать ту или иную оценку учебной деятельности. Субъективный характер оценки проявляется также в том, что контролирует, проверяет, указывает на недостатки, высказывает свое суждение чаще всего только преподаватель, а значит, соотношение оценок в коллективе может смещаться в зависимости от психологического комфорта отношений преподавателя и обучаемых. Поэтому проблема непредвзятой и в тоже время отражающей действительную картину оценки знаний студента является весьма актуальной проблемой современной педагогики. Большие потенциальные возможности в данном контексте, безусловно, принадлежат тестированию.

В настоящее время среди развитых в тестовом отношении стран называют Нидерланды, США, Англию, Японию, Данию, Израиль, Канаду, Новую Зеландию, Францию. Как правило, это страны с высоким уровнем жизни населения. Считается, что применение тестов благотворно сказывается на качестве образования, что, в свою очередь, связано с качеством управления, а качественное управление создает предпосылки для повышения жизни уровня населения.

Согласно постановлению Министерство образования Республики Беларусь в качестве эксперимента по совершенствованию контроля знаний с 1998 г. проводится централизованное тестирование учащихся по предметам: русский язык, математика, физика, сертифицированное в соответствии с требованиями образовательных стандартов Российской Федерации. В 2001 г. введен тест по белорусскому языку, а в 2002 г. – по химии, разработанные и сертифицированные в соответствии с образовательным стандартом Республиканского института контроля знаний, который осуществляет организацию и проведение централизованного тестирования. С 2003 г. Республиканский институт контроля знаний перешел на национальные тесты, разработанные ведущими учеными, методистами, учителями [1].

Наиболее оптимально образовательные возможности контроля осуществляют автоматизированные обучающие системы высокого уровня, компьютерные образовательные среды, частью которых являются средства диагностики и контроля знаний. Для реализации функций, принципов, форм, видов и приемов педагогического контроля, проектирование и программирование тестовой программы-оболочки должны базироваться на общих педагогических принципах разработки обучающе-контролирующих программ. Программный комплекс поддержки обучения и контроля должен основывается на двух, практически независимых, программных подсистемах: проектирования и интерпретации. Проектировщик и интерпретатор взаимодействуют на основе ряда архитектурных структур и базы учебных элементов, схема которой моделируется в соответствии с рабочей программой автоматизируемого курса. Пользователем проектировщика считается преподаватель, интерпретатора – обучаемый.

В инструментальной системе должен быть принят подход, позволяющий преподавателюпроектировщику сценария избежать «любого программирования». Требуются лишь начальные навыки работы с компьютером и знание автоматизируемой предметной области.

Инструментальная система для реализации алгоритма должна воплотить выбранную теоретическую концепцию, дизайн, навигацию, учитывать индивидуально-психологические особенности обучаемых и требования эргономики. Вместе с тем она должна предоставлять достаточно широкий выбор методов и средств анализа ответов, удобные и наглядные эталоны ответа, мощную статистику, достаточную для обеспечения корректировки курса.

Инструментальная среда должна быть в состоянии адаптироваться к требованиям автора, не быть «навязчивой» и допускать реализацию внутренне заложенных методов только с разрешения автора-проектировщика. Основная задача программной реализации проектирования видится как наиболее адекватное отражение в обучающей программе положений и методов, разработанных в сценарии.

При программной реализации целесообразно использовать метод диалогового автоматизированного проектирования на основе набора специальных, настраиваемых фрагментов-модулей. Он базируется на конструировании контролирующей программы из разработанных типовых заготовок сценария, способных менять не только свое содержательное наполнение, но и структуру.

## **Инструментальная среда должна поддерживать:**

сетевую технологию (применительно к локальной и глобальной сетям) с целью экономии ресурсов и удобства формирования статистики;

\* технологию MultiMedia, реализующую комбинированное применение в тесте текста, звука, анимации, видеофрагментов и т. д.

\* создание продукта *а)* в режиме диалога пользователя с компьютером (с возможностью экспортирования заданий, структурно-логической схемы (СЛС), параметров файла инициализации в текстовый процессор и их распечатки), часть тестовых заданий создается автоматически, лишь по указанию пользователя, что приводит к экономии времени, затраченного на создание теста и/или *б)* формирование исходной информации в текстовом файле (как файла заданий, СЛС, так и файла инициализации, задающего параметры настройки: количество выбираемых заданий из банка заданий, время тестирования, число попыток ответа, установление веса задания и др.);

создание произвольного количества тестовых заданий (вопросов);

\* создание произвольного числа элементов тестового задания (ответов);

конструирование всех основных четырех форм тестовых заданий (закрытой, открытой, на соответствие и установления правильной последовательности), а также, по возможности их вариаций (например, не два столбца /списка, множества/ привести в соответствие, а матрицу; вписать не слово или словосочетание в открытой форме, а свободноконструируемый ответ до 1/3 страницы и т. д.);

последовательный прогон пользователя по структурной формуле, рекомендуя при этом форму создаваемого тестового задания на каждую структурную единицу (этим гарантируется содержательная валидность и систематичность полученного теста);

дихотомичную или политомичную оценку каждого задания исходя из весового коэффициента и трудности задания;

выставление оценки по шкале (абсолютной или относительной), определенной разработчиками теста, как традиционной дифференцированной (2–5 или 0–10), бинарной (зачет/незачет), более гибкой (20, 100, 1000 бальной), так и оценки в процентном соотношении;

\* конструирование задания, нивелирующее «заимствование» ответа у соседа, реализуя, например, принцип фасетности, «основных и запасных игроков» [2];

опционную установку выбора последовательности подачи заданий, в т. ч. строго определенную (статично, по степени возрастания трудности), случайную, специальную, блочную, в порядке, сочетающем случайный и специальный подбор. Существует различная практика расположения тестовых заданий:

- 1. По степени возрастания трудности- для гомогенных тестов, по «спиральной» форме - для гетерогенных тестов (например, если имеется гетерогенный тест по истории культуры, внешней, внутренней политике, социально-экономическому развитию страны, то первые четыре задания теста составляют самые легкие вопросы по всем этим дисциплинам; следующие четыре - чуть труднее, но опять-таки по всем четырем дисциплинам, и так далее, один за другим, как бы по спирали возрастающей трудности).
- 2. В случайном порядке. Исключение обычно делается для первого (для группы первых) и последнего (для группы последних) вопросов, которые могут отбираться специально из соображений большей понятности, удобства, интереса и т. д.
- соответствии с  $3. \quad B$ специальном порядке,  $\mathbf{B}$ какой-либо теорией, соображениями переноса навыков, концентрации внимания и др.
- 4. В блочном порядке, где блоки и набор заданий в них располагаются вышеперечисленным образом;
- 5. В порядке, сочетающим случайный и специальный подбор. Обычно это делается в гетерогенных тестах.

опционную установку выбора количества тестовых заданий из общего банка заданий;

установку временного отрезка, необходимого для прохождения как теста в целом, так и каждого задания в частности;

- основные методы ввода и анализа ответа:
	- ОДИН ИЗ 1. Альтернативный. Постановка вопроса предполагает двух возможных ответов: «ДА» или «НЕТ». Для организации анализа ответа в эталоне указывается правильный ответ.
	- 2. Выборочный. Выдается вопрос и перечень возможных ответов или утверждений, из которых нужно выбрать правильный. В эталоне указываются номера правильных ответов.
	- 3. Перестановочный. Выдается вопрос и перечень действий или утверждений. определенной последовательности Необходимо упорядочить ИХ  $\mathbf{B}$ посредством номеров утверждений (в эталоне указывается требуемая последовательность).
	- 4. Классификационный. В вопросах этого типа проверяется, может ли обучаемый установить соответствие между объектами и их свойствами. С этой целью выдается перечень объектов и перечень их свойств, а в эталоне ответа задается список пар (объект-свойство), зафиксированных под номером объекта. Требуется указать для каждого из объектов его свойства.
	- 5. Инжекторный. На экран выдается задание с пропущенными символами или словами. Места пропусков обозначаются некоторым оговоренным способом, например, символом подчеркивания, а в эталоне указываются ключевые слова, расставленные в нужной последовательности. Управляя курсором, необходимо заполнить пропуски. Инжекторный метод анализа предназначен лля тестовых заланий открытой формы.

блок мощной статистики, как по каждому обучаемому (количество верно решенных заданий, количество нерешенных заданий, количество «нулевых» решений, процент правильно выполненных заданий, число попыток выполнения каждого задания, содержание всех ответов, время, затраченное на решение как задания в целом, так и каждой попытки, процент правильно выполненных заданий по каждой структурной единице темы, динамику движения студента по всем темам, относительный результат студента в группе), так и по группе в целом; отдельно для преподавателя с просмотром результатов на экране и возможностью распечатки и копирования,

при наличии вычислительной сети - получить результаты тестирования всей группы сразу; а также администратора системы;

создание базы верных/неверных ответов:

проектирование продукта, учитывающее индивидуально-психологические особенности обучаемых:

> 1) основные свойства внимания (высокую/низкую концентрацию, (не) устойчивость, широкий/узкий хорошее/ограниченное объем. распределение, переключение);

> $2)$  mun нервной системы (сильный/слабый, уравновешенный/неуравновешенный, подвижный/ригидный) И. соответственно, типы темперамента (сангвиник, холерик, флегматик, меланхолик);

> 3) особенности (тип, объем) памяти (тип - визуальный, аудиальный, кинестетический - ведущей сенсорной системы памяти, малый-среднийвысокий объем кратковременной памяти), мышления (степень развитости логического - вербально-логического, «левополушарного» - и образного -«правополушарного» - типов мышления) и, в целом, интеллект;

> 4) мотивацию к изучаемому предмету, формировать и поддерживать ее высокий уровень при индивидуальном подходе помогает учет степени экстраверсии (потенциальные интроверты, амбиверты. потенциальные экстраверты, экстраверты);

5) мотивацию к данному виду деятельности;

б) уровень тревожности (низкий, ниже среднего, средний, выше среднего, высокий);

несколько режимов работы: «контроль», «тренаж», «обучение», отладка.

обработку запросов помощи, подсказки, пояснения к заданию, комментария, теоретического материала, словаря, справки и т. д.;

обработку ошибочных, неточных и неполных ответов;

работу модераторов трех уровней (использующих минимальные возможности среды контроль с тестовыми заданиями закрытой формы; максимальные возможности среды, а также тех, для кого данные возможности оказались недостаточными, т.е. инструментарий должен существовать как открытая модульная система, позволяющая допрограммировать и включать отдельные блоки) и др. Следовательно, возможны следующие три режима проектирования теста:

Первый - когда разработчик полностью полагается на управляющую программу (формируется т. н. сценарий «по умолчанию», разумеется, при наличии наполненной содержательными учебными элементами базы данных). Здесь достаточно лишь указать тему, выбранную для контроля. В диалоге, под управлением компьютера, определяется база тестовых заданий для формирования тестов, текстовая информация теоретической части (если задействован обучающий потенциал) и т. п. Сценарий «по умолчанию» создаст «стандартную схему» изучения предмета и контроля знаний, основанную на логической схеме автоматизируемого курса, рассчитанную на «усредненного студента» и «начинающего» преподавателя-проектировщика.

Для перехода во второй режим достаточно проявить некоторую «управляющую инициативу», например, обратиться к опциям меню интерфейса проектирующей системы. В этом случае преподавателю передается инициатива управления. Он может управлять значениями параметров, последовательностью выдачи тем, формированием кадров и других атрибутов спенария. Злесь необхолимо облалать некоторым опытом работы проектировщиком и знанием его архитектуры.

Третий режим проектирования предназначен для опытных разработчиков сценария. Он дает преподавателю полный контроль над создаваемой средой. Можно изменить параметры обучения, вид будущего приложения, задать другую форму, раскраску, расположение тех или иных полей ввода, управляющих панелей и т. п., формируя, таким образом, свой собственный дизайн и структуру будущего обучающе-контролирующего продукта. В определенной мере допускается и внесение изменений на уровне программного кода.

Выходом проектирования является сценарий учебного курса, представленный в виде специальных макрооператоров, названных структурными диаграммами и хранящимися в базе данных. Они и содержательные данные являются основой взаимодействие подсистем проектировщика и интерпретатора.

Успех создания вышеозначенной инструментальной среды зависит, в основном, от взаимодействия авторского коллектива разработчиков (менеджера проекта, программиста, дизайнера виртуальной среды, компьютерного дидакта, психолога, преподавателяпредметника), в очень высокой степени от уровня квалификации программиста и понимания им дидактических целей и задач, определенных при разработке сценария. Достичь такого понимания достаточно сложно.

По мнению Е. И. Машбица, желательно, чтобы интеллектуальная обучающеконтролирующая среда кроме вышеозначенного, удовлетворяла еще и следующим требованиям: устойчивости, полезности, простоте, понятности, мощности, контролируемости (управляемости), согласованности, очевидности, гибкости, избыточности, чувствительности, «всеведения», послушания, а также производила построение динамичной модели обучаемого, диалог по всем вопросам, касающимся выполнения задания, выдачу обучаемому помощи в соответствии с заложенными в ней принципами обучения и моделью обучаемого, накопление правил, задающих стратегию обучения и оптимизацию последней, применение по требованию педагога различных методов обучения [3].

Несмотря на то, что в течение последних лет количество тестового инструментария многократно увеличилось, а современные программные средства позволяют разрабатывать диагностический инструментарий, максимально приближенный к вышеперечисленным требованиям, на данный момент, по мнению авторов, сред такого уровня не существует.

Авторами было проанализировано более 50 единиц инструментальных сред обучения и контроля знаний, найденных в Internet (TestOfficePro, Усатик2000, ПоZнание, TestRunner, Revisor, TestShell, JavaScriptTestBuilder, SuperTest, HyperTest [4]) и полученных в результате межвузовского обмена (Sokrat, WinTests, glTests, ВГПУ-«Симплекс», МАМИ-Тестинг 5). Целью анализа являлось выявление уровня соответствия найденных оболочек предложенной авторами модели инструментальной среды.

В приведенной таблице размещены результаты проведенной работы. Авторы сочли целесообразным приведение сравнительных данных по 14 продуктам, , которые, на наш взгляд, способны вполне репрезентативно отразить сложившуюся ситуацию в сфере разработки программного продукта данного вида.

Рассматриваемые диагностические оболочки с одной стороны можно разделить на *распространяемые на коммерческой основе* (таким способом распространяются в основном полные версии тестовых сред, но это отнюдь не означает, что полная версия будет соответствовать всем предъявляемым к подобным продуктам требованиям) и *свободно распространяемые* (такие программы чаще всего представлены демо-версиями либо программами невысокого уровня исполнения); а с другой стороны – на *локальные* и *сетевые* (Intranet и Internet) версии.

Первая группа параметров сравнения характеризует работу с тестовыми заданиями. При создании теста необходимо учитывать следующие параметры: максимальное количество тестовых заданий с возможностью выбора необходимого количества из общего банка, порядок их вывода на экран, число реализуемых форм тестовых заданий и т. д. Большинство программных продуктов соответствует указанным требованиям, но лишь немногие продукты позволяют реализовать полиформность, что, в результате, негативно отражается на всесторонности контроля.

Во-вторых, необходимо отметить уровень работы со списком альтернатив, т. е. возможность выбора необходимого количества элементов в задании, а также возможность выбора последовательности подачи элементов тестового задания (альтернатив). К сожалению, в подавляющем большинстве случаев реализуется только одна из возможностей формирования элементов в задании: статично; с помощью датчика случайных расстановок или последовательная (круговая) подача со смещением на одну позицию.

Третье, на что необходимо обратить внимание – это перечень режимов работы для студентов. Наиболее оптимальный результат достигается при сочетании в тестовом инструментарии нескольких режимов работы: «контроль», «тренинг», «обучение». Желательно наличие режима отладки теста. Это существенно облегчит работу педагога по созданию качественного теста.

Режим тренинга особенно эффективен в том случае, если программа позволяет сопроводить тестовое задание невербальной/мультимедийной поддержкой либо будет сопровождать ответ корректирующим вспомогательным воздействием с возможностью свободного возврата в случае неверного ответа.

Отдельно следует остановиться на такой группе параметров, как комфортность работы, которая характеризуется наличием невербальной поддержки, возможностью внедрения объектов мультимедиа (внедрение видео/аудио объектов делает обучение (режим «тренинг») более наглядным и позволяет обеспечить настоящую интерактивность, а также погружение обучающегося в познавательный процесс за счет активного включения различных каналов восприятия информации), визуализацией работы (как текущей, так и итоговой) и др.

Следующий параметр для сравнения «Оценка». Существенным минусом многих свободно распространяемых программ является отсутствие системы оценки. Тестовая оболочка должна поддерживать несколько типов выставления оценки, например, бинарная, дифференцированная, гибкая дифференцированная, в процентном соотношении и число верно/неверно решенных заданий. Чаще всего предлагается сочетание нескольких систем: дифференцированная и в процентном соотношении, дифференцированная либо гибкая дифференцированная система оценки, дифференцированная и бинарная и т.д. При этом параметры не всегда строго соответствуют научным требованиям, что требует осторожного подхода к выставлению итоговой оценки на основании результатов тестирования.

Непременным атрибутом качественного программного продукта являться визуализация результатов работы (как текущая, так и итоговая). Это означает, что во время тестирования на экране монитора должно отображаться в графической и/или цветовой формах текущие состояние тестирования (оставшееся и/или затраченное время, количество верных/неверных ответов и еще не пройденных заданий, констатация результата работы с тестовыми заданиями и тестом в целом), а так же итоги тестирования.

В-седьмых. Существуют программы, предлагающие не только краткую итоговую статистику, но и полный отчет по окончании работы, где указывается идентификационные данные тестируемого, затраченное время, количество заданных вопросов, текст вопроса с указанием выбранной альтернативы и верного ответа (в случае ошибки), количество опозданий, количество верных/неверных ответов, оценка. Полные отчеты об итогах позволяют проводить лальнейшую корректировку теста в целом и тестовых заланий в частности (на прелмет трудности, надежности, различительной способности и валидности). В случае полной статистика запись результатов тестирования в отдельный файл является обязательной.

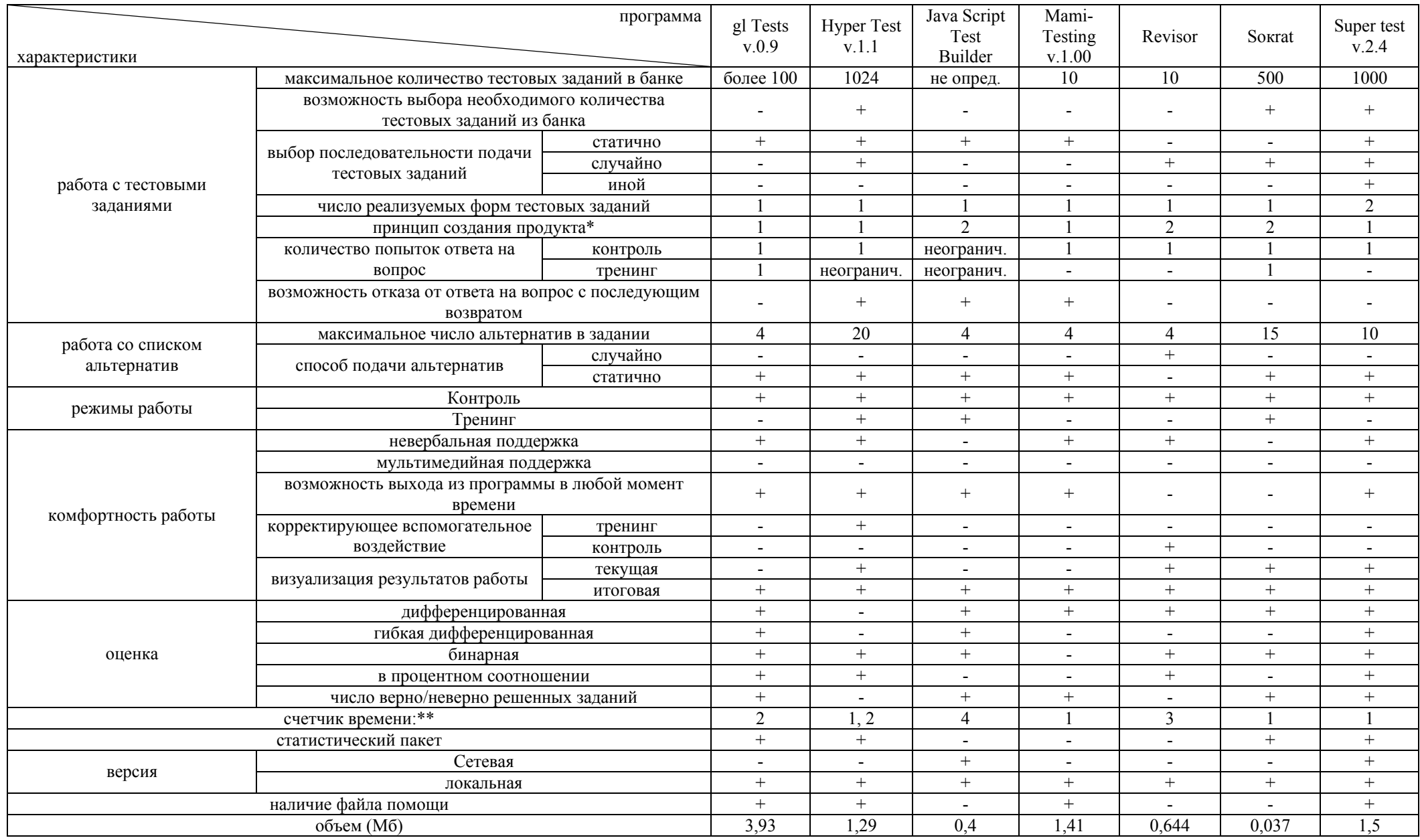

 $+1$  – в режиме диалога пользователя с компьютером; 2 – формирование исходной информации в текстовом файле.<br>
\*\* 1 –на весь тест; 2 – на одно задание; 3 – фиксация без ограничения; 4 – отсутствует.

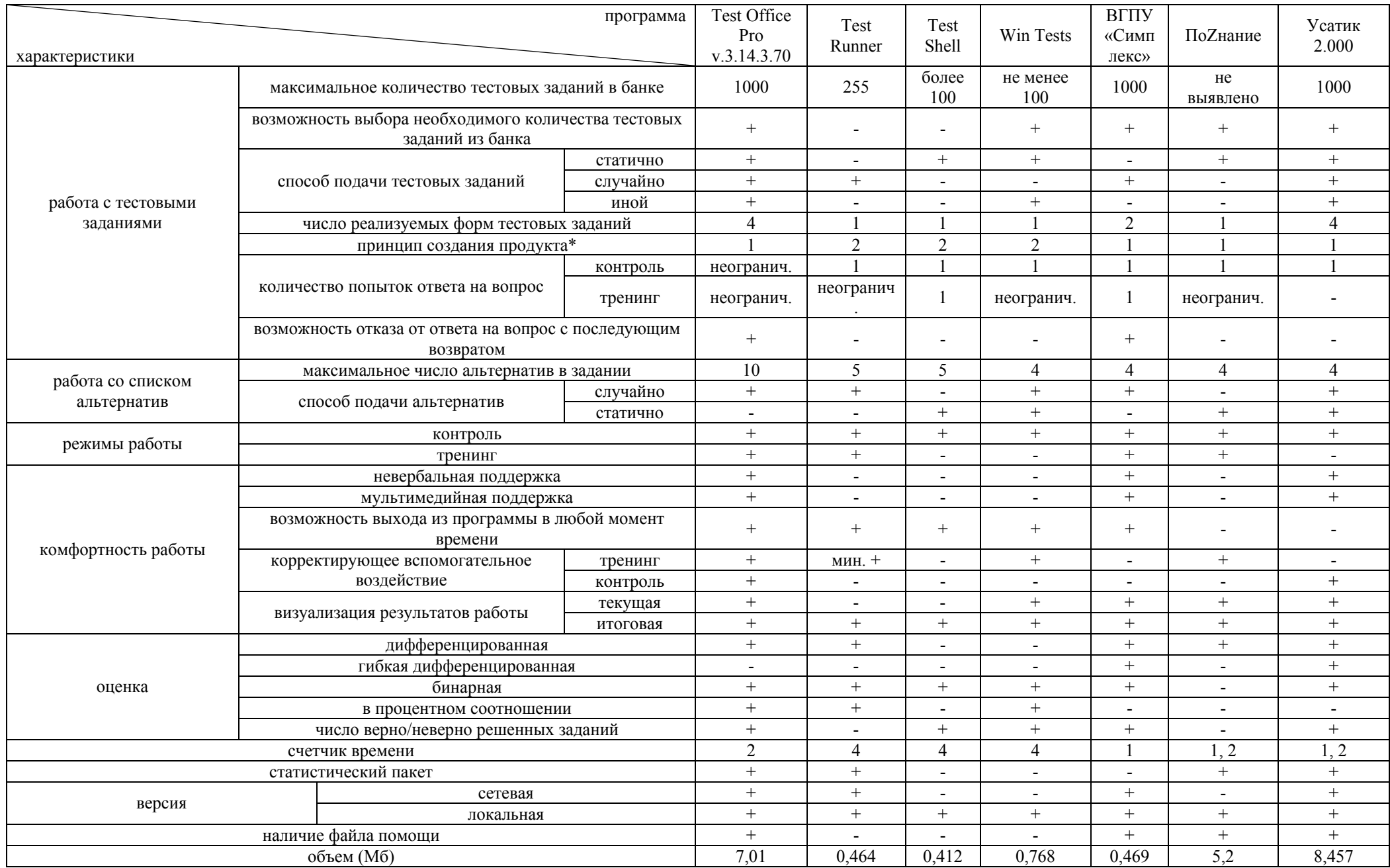

Подводя итоги, можем констатировать следующее:

- $\bullet$  Hecmorpa на то. ЧTO. современные программные средства позволяют разрабатывать диагностический инструментарий, максимально приближенный к вышеперечисленным требованиям, на данный момент, по мнению авторов, сред такого уровня не существует.
- Стремление педагога повысить уровень подготовки специалистов, основываясь на применении диагностического инструментария, наталкивается на некоторые сложности, связанные, зачастую, с возможностью его приобретения. С одной стороны, демо-версии программных продуктов, полная версия которых доступна лишь на коммерческой основе (ценовой диапазон колеблется в зависимости от категории программного продукта: 20-30 у.е. / Гкатегория/, 200-300 у.е. 2 000-4 000 /III категория, «Усатик 2.000»/ /II категория. например,  $\overline{a}$ представленная средами дистанционного обучения, например, СТ «Курс», «Прометей», «WebCT» и др./), зачастую имеют ограничения, не дающие другой, их полноценно. возможность применять  $\mathcal{C}$ не коммерческий инструментарий не дает возможность реализовать некоторые концептуальные требования. Все выше сказанное не дает преподавателю возможность реализации в полной мере его педагогического замысла.
- На текущий момент психолого-физиологические особенности тестируемого не учитывает ни одна тестовая оболочка.
- Не всегда доступны характеристики, являющиеся ключевыми при разработке Зачастую отсутствует статистический пакет, лишая педагога продукта. возможности провести проверку основных характеристик теста: трудность, надежность, валидность, различительную способность (в нашем случае только 8 (57%) тестовых оболочек обладают статистическим пакетом и возможность выбора необходимого количества тестовых заданий из общего банка; 4 (30 %) программы обладают полиформностью, в том числе только 2 программы реализуют все четыре формы тестовых заданий (14 %); ограничить тест по времени имеют способность 9 сред (64 %); одно из основных требований к средствам контроля и тестирования - анализ допущенных ошибок обучаемого и предоставление активной обратной связи; на практике в полной мере может отвечать педагогическому замыслу не более 5 (36 %).

Все вышесказанное говорит о том, что применение тестового инструментария в обучении требует «трезвого» подхода, осознания всех достоинств и недостатков тестовой оболочки и на базе этого проектирования теста преподавателем.

Литература:

1. Дидактические тесты: технология проектирования: Методическое пособие для разработчиков тестов / Е. В. Кравец, А. М. Радьков, Т. В. Столярова, Б. Д. Чеботаревский; Под. общ. науч. ред. А. М. Радькова. – Мн.: РИВШ, 2004. – 87 с.

2. Балыкина Е. Н. Компьютерное дидактическое тестирование в преподавании социальногуманитарных дисциплин в высшей школе (печатается в сокращении). Материалы Міжнародної науково-практичної конференції «Традиції та інновації викладання гуманітарних дисциплін у вищій школі». 27-28 травня 2004 р. - Днепропетровск; Днепропетровск: Міністерство освіти і науки України, Національний гірничий університет, Інститут гуманітарних проблем, 2004. - $C. 56-63.$ 

3. Машбиц Е. И. Психолого-педагогические проблемы компьютеризации обучения. - М.: Педагогика, 1988. - С. 157-158.

Test Office Pro [http://prepod2000.kulichki.net/html/srtop.html];  $\overline{4}$ . 2000 Усатик [http://www.usatic.narod.ru]; ПоZнание [http://www.znanie.net]: **Test** Runner [http://pages.marsu.ru/sv1]; Проскурин А. В., Сахалинский областной лом техники. [http://www.softodrom.ru];  $[cadaber@mail.ru]$ ; TestShell Java Script **Builder** Test [http://prepod2000.kulichki.net/html/istbdown.html]: Super Test [http://supertest2002.narod.ru].

5. Абрамович А., Каганович Д., Педагогический университета им. М. Танка; WinTests, © MultiMedia Technologies Ltd. [www.mmt.msk.ru]; Кириченко П. [b0mj@mail.ru]; Штыров А. В. Компьютерное тестирование и моделирование исторических процессов. / Опыт компьютеризации исторического образования в странах СНГ: Сб. ст. / Под ред. В. Н. Сидорцова, Е. Н. Балыкиной. – Мн.: БГУ, 1999. – С. 204–214. (Педагогические аспекты исторической информатики; Вып. 1); МАМИ-Тестинг http://mami.da.ru.